# Algorithms

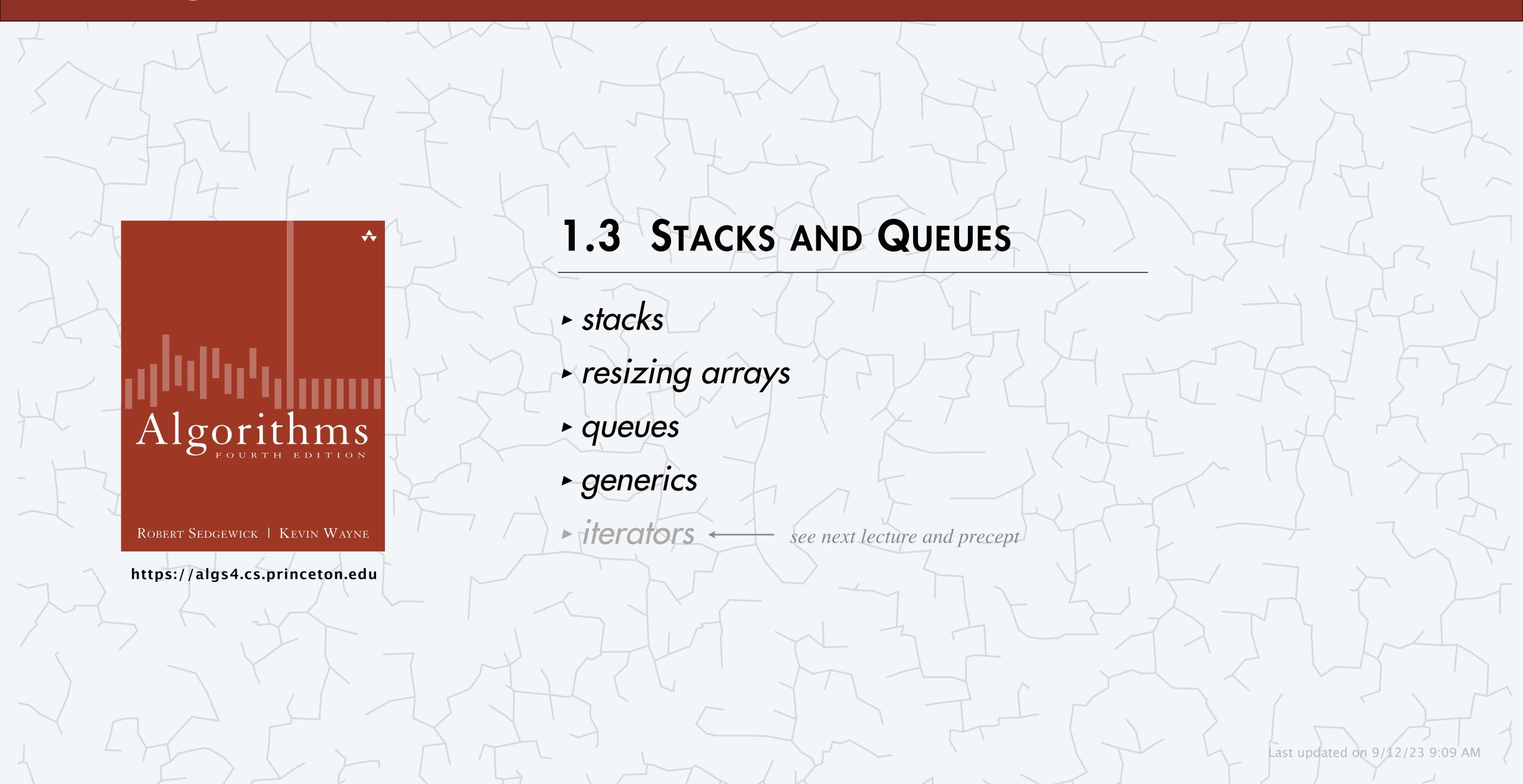

## Stacks and queues

#### Fundamental data types.

- Value: collection of objects.
- Operations: add, remove, iterate, size, test if empty.
- Intent is clear when we add.
- Which item do we remove?

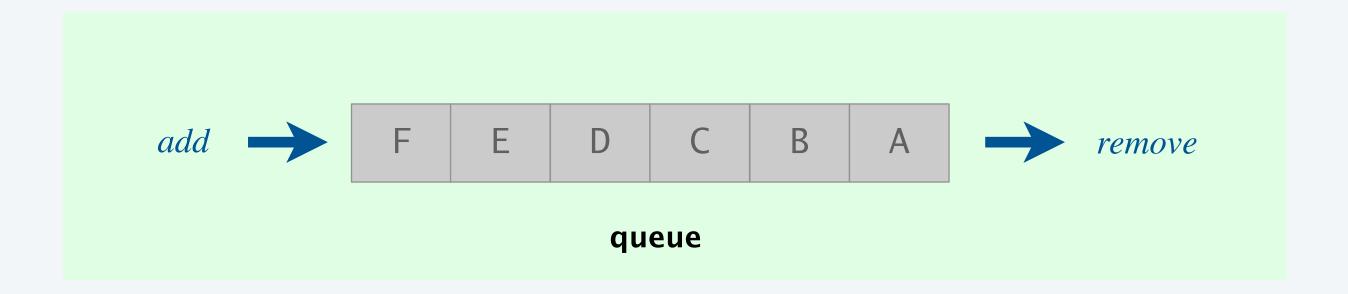

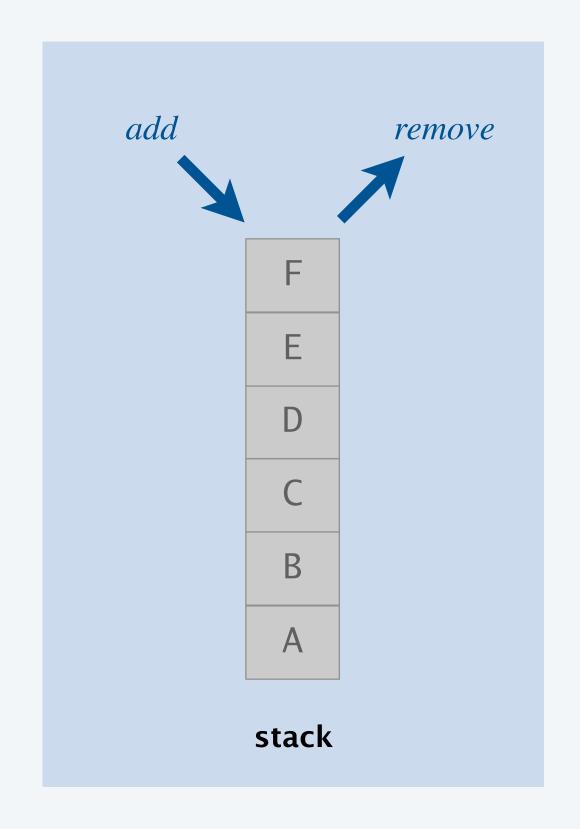

Stack. Remove the item most recently added. ← LIFO = "last in first out"

Queue. Remove the item least recently added. ← FIFO = "first in first out"

## Programming assignment 2

Deque. Remove either the most recently or the least recently added item.

Randomized queue. Remove a random item.

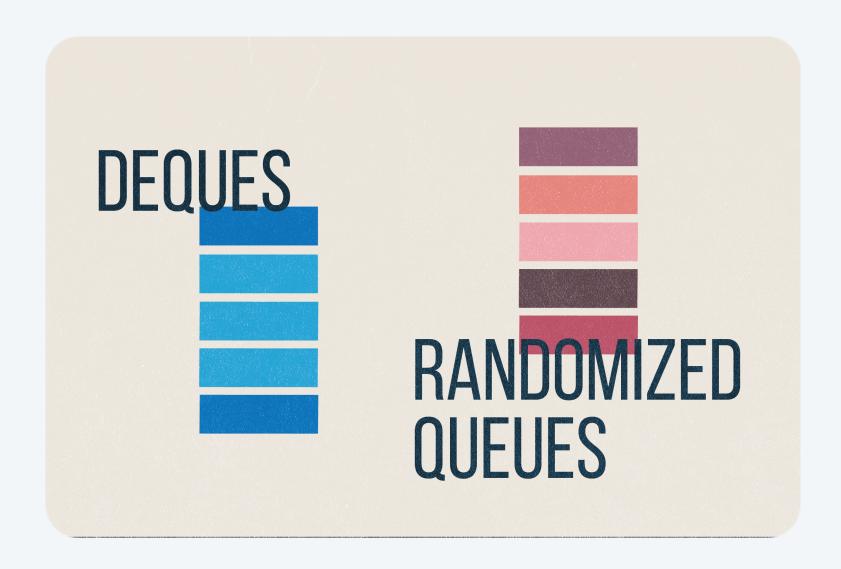

### Your job.

- Identify a data structure that meets the performance requirements.
- Implement it from scratch.

## Data type design: API, client, and implementation

Separate client and implementation via API.

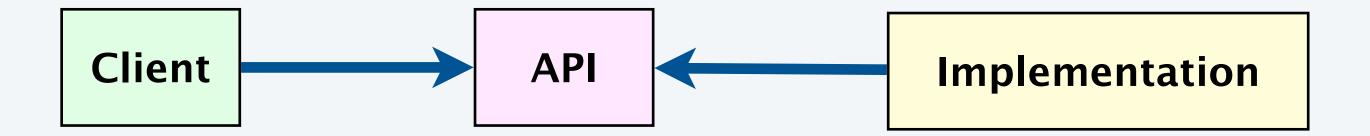

API: operations that characterize the behavior of a data type.

Client: code that uses a data type through its API.

Implementation: code that implements the API operations.

#### Benefits.

- Design: develop and maintain reusable code.
- Performance: substitute faster implementations.

Ex. Stack, queue, priority queue, symbol table, set, union-find, ...

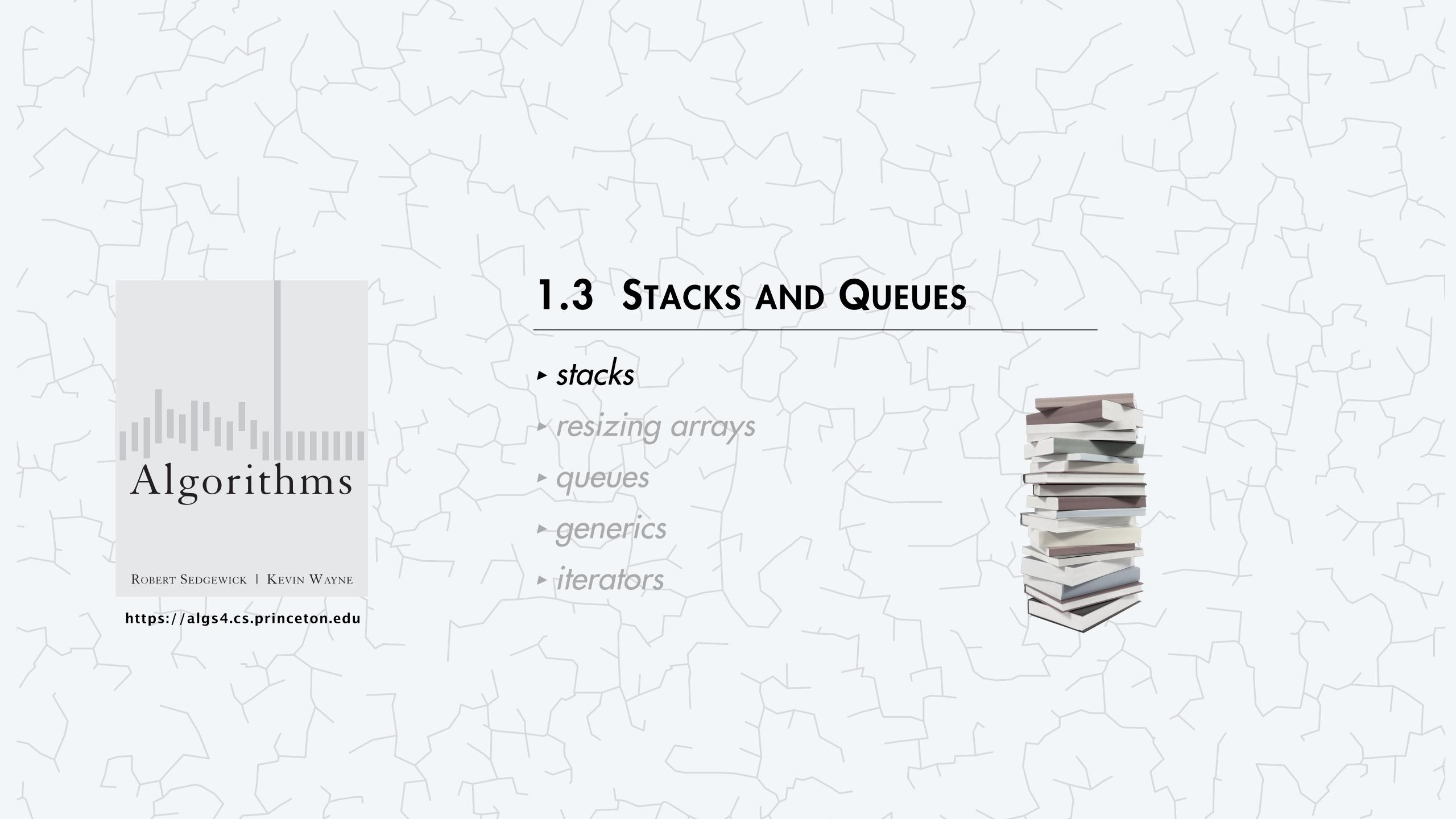

### Stack API

Warmup API. Stack of strings data type.

public class StackOfStrings

StackOfStrings() create an empty stack

void push(String item) add a new string to stack

String pop()

boolean isEmpty()

int size()

remove and return the string

most recently added

is the stack empty?

number of strings on the stack

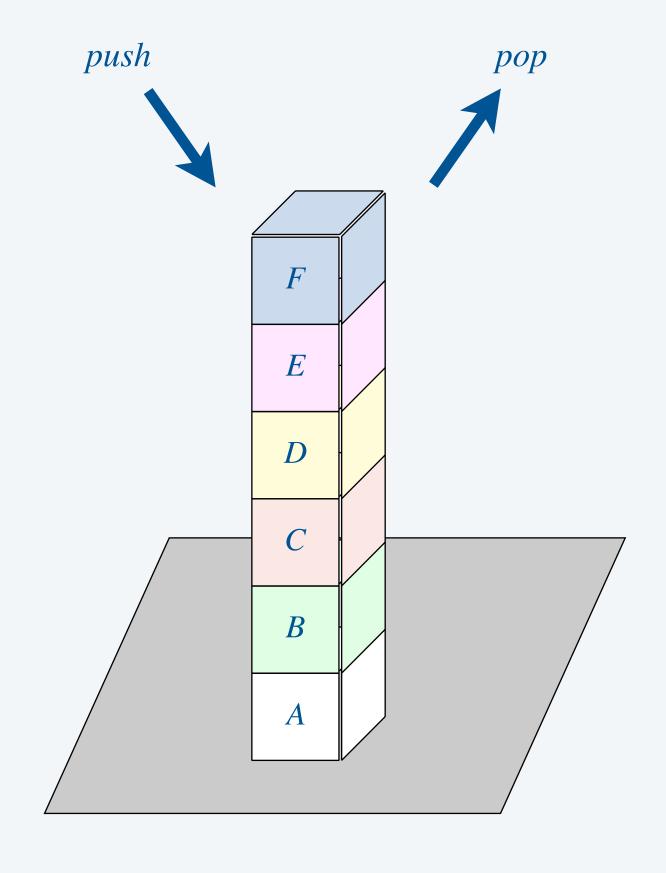

Performance goals. Every operation takes  $\Theta(1)$  time; stack with n items uses  $\Theta(n)$  memory.

Warmup client. Reverse a stream of strings from standard input.

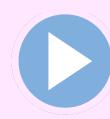

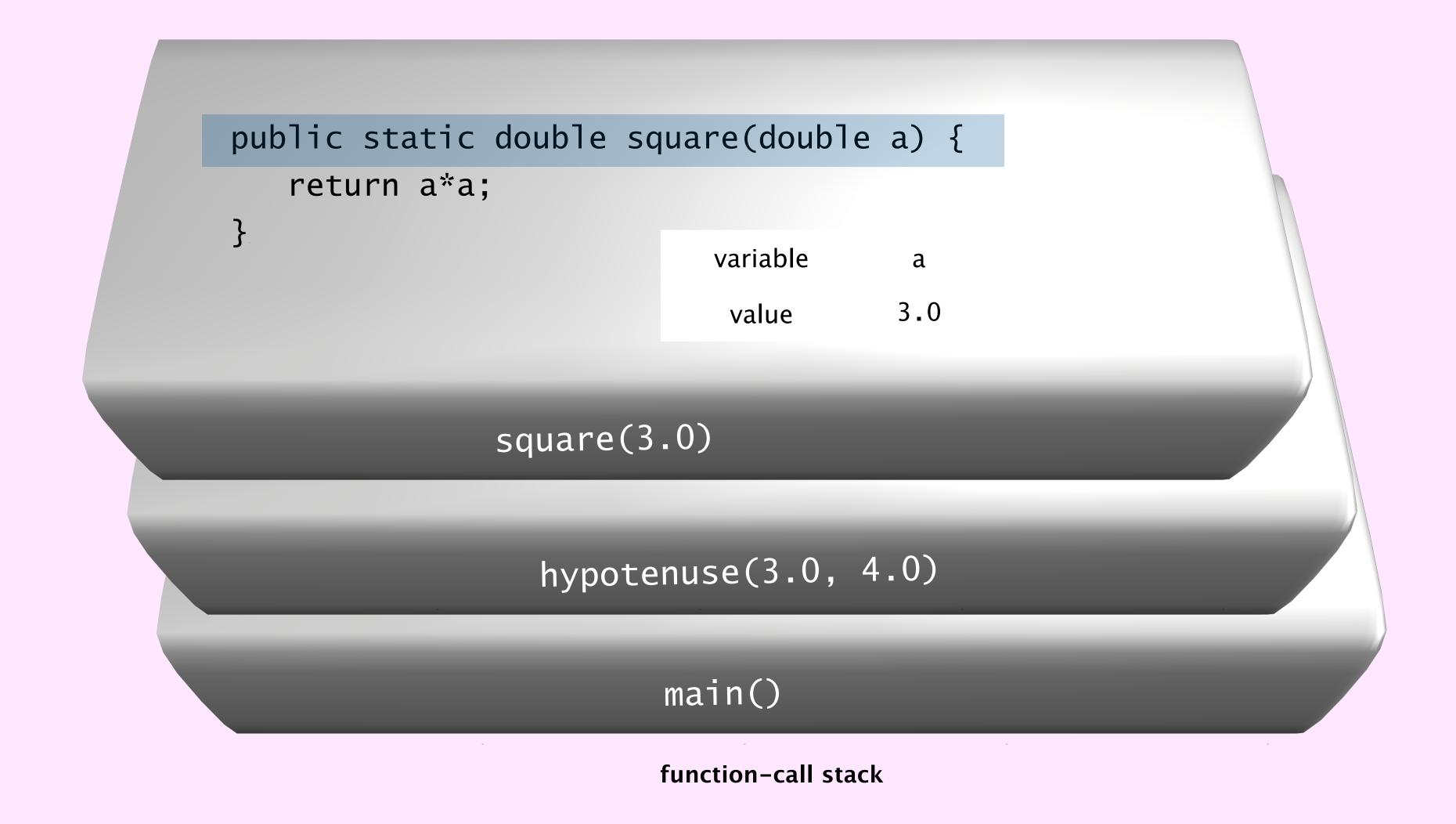

## Stacks and queues: quiz 1

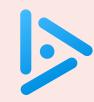

### How to implement efficiently a stack with a singly linked list?

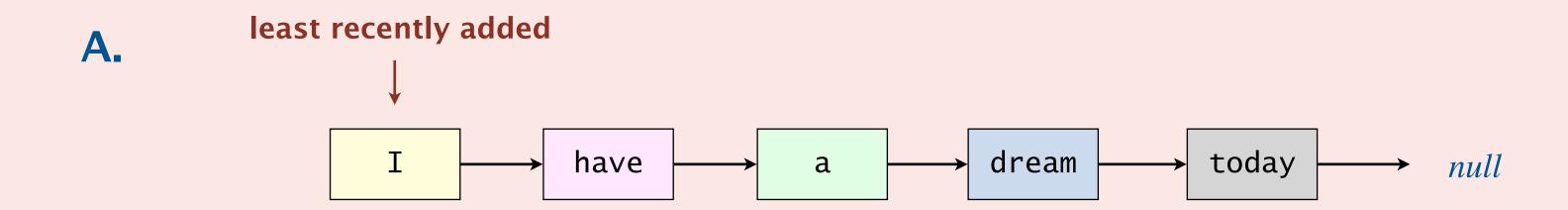

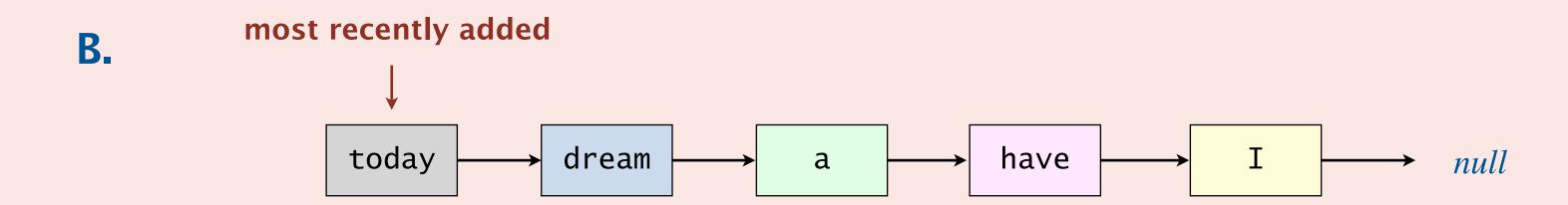

C. Both A and B.

**D.** Neither A nor B.

## Stack: linked-list implementation

- Maintain pointer first to first node in a singly linked list.
- Push new item before first.
- Pop item from first.

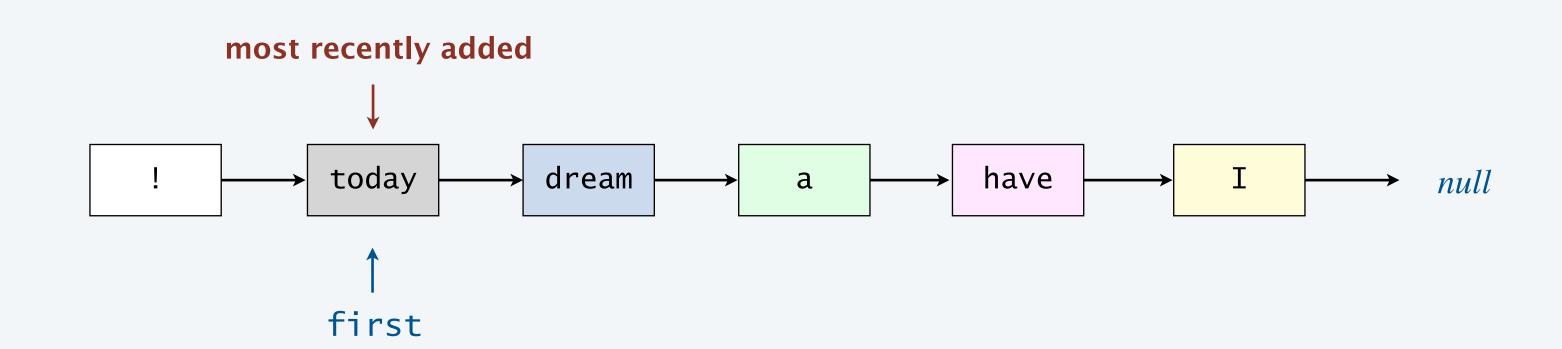

## Stack pop: linked-list implementation

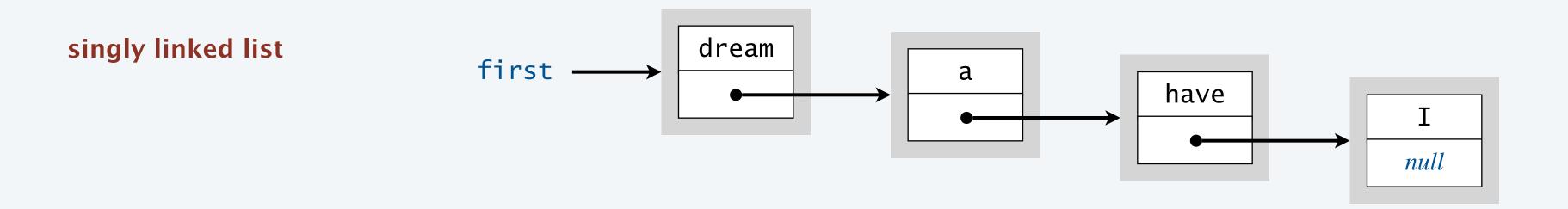

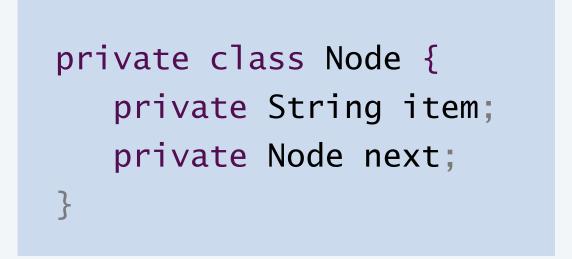

#### nested class

#### save item to return

String item = first.item;

#### delete first node

first = first.next;

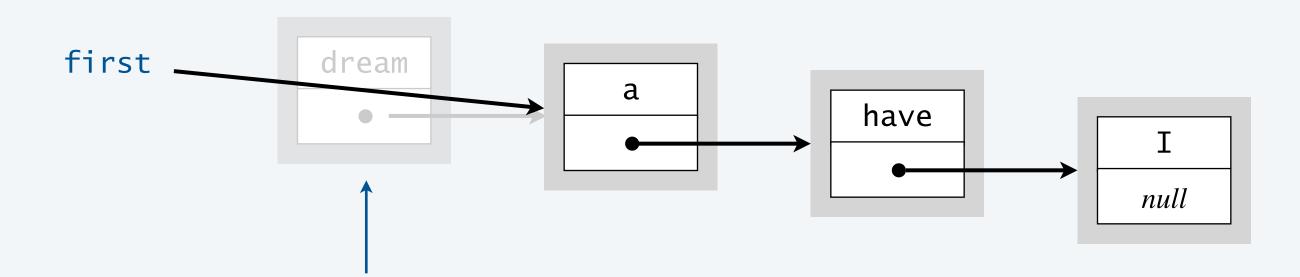

garbage collector reclaims memory when no remaining references

#### return saved item

return item;

## Stack push: linked-list implementation

#### save a link to the list

Node oldFirst = first;

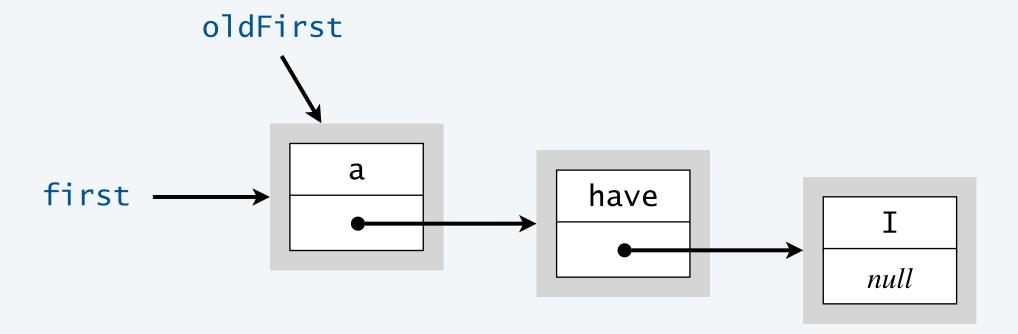

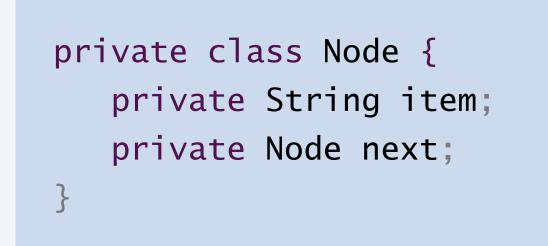

#### nested class

#### create a new node at the front

first = new Node();

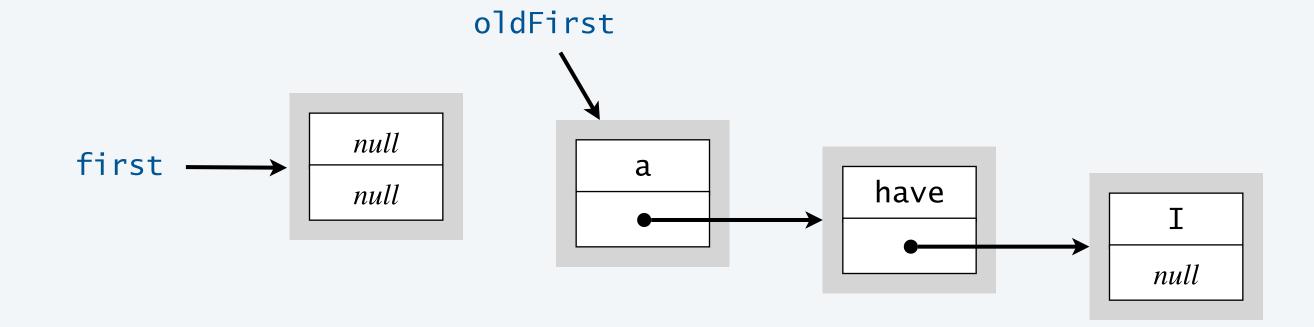

#### initialize the instance variables in the new Node

```
first.item = "dream";
first.next = oldFirst;
```

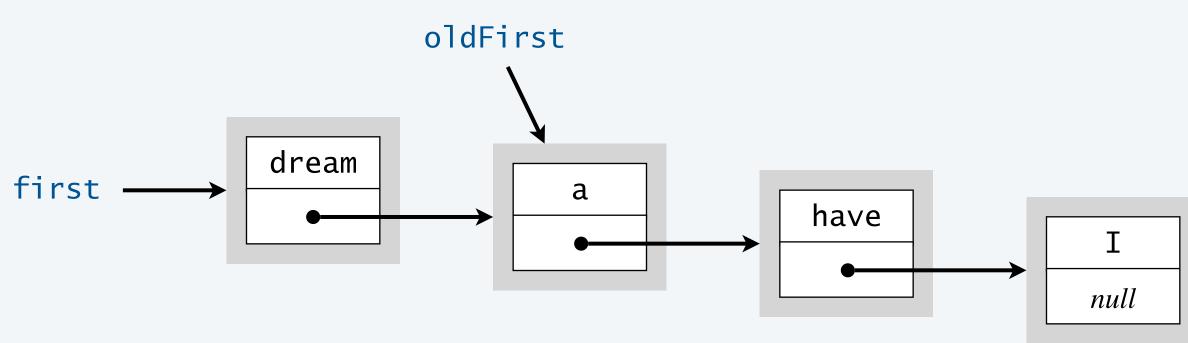

## Stack: linked-list implementation

```
public class LinkedStackOfStrings {
   private Node first = null;
   private class Node {
                                                   private nested class
      private String item;
                                                    (access modifiers for instance variables of such a class don't matter)
      private Node next;
   public boolean isEmpty() {
      return first == null;
   public void push(String item) {
      Node oldFirst = first;
                                                   no Node constructor explicitly defined \Rightarrow
      first = new Node(); ←
                                                    Java supplies default no-argument constructor
      first.item = item;
      first.next = oldFirst;
   public String pop() {
      String item = first.item;
      first = first.next;
      return item;
```

## Stack: linked-list implementation performance

**Proposition.** Every operation takes  $\Theta(1)$  time.

Proposition. A LinkedStackOfStrings with n items has n Node objects and uses  $\sim 40 n$  bytes.

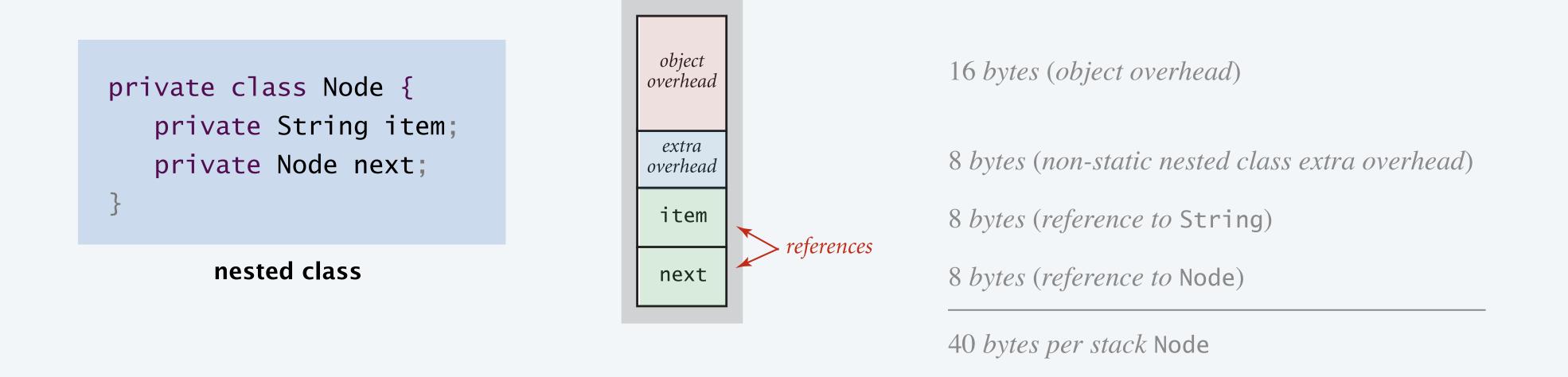

Remark. This counts the memory for the stack itself, including the string references.

[ but not the memory for the string objects, which the client allocates ]

## Stacks and queues: quiz 2

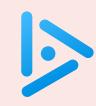

### How to implement efficiently a fixed-capacity stack with an array?

least recently added

A.

| I | have | a | dream | today | ! | null | null | null | null |
|---|------|---|-------|-------|---|------|------|------|------|
| 0 | 1    | 2 | 3     | 4     | 5 | 6    | 7    | 8    | 9    |

B. most recently added

| ! | today | dream | a | have | I | null | null | null | null |
|---|-------|-------|---|------|---|------|------|------|------|
| 0 | 1     | 2     | 3 | 4    | 5 | 6    | 7    | 8    | 9    |

C. Both A and B.

**D.** Neither A nor B.

## Fixed-capacity stack: array implementation

- Use array s[] to store n items on stack.
- Push: add new item at s[n].
- Pop: remove item from s[n-1].

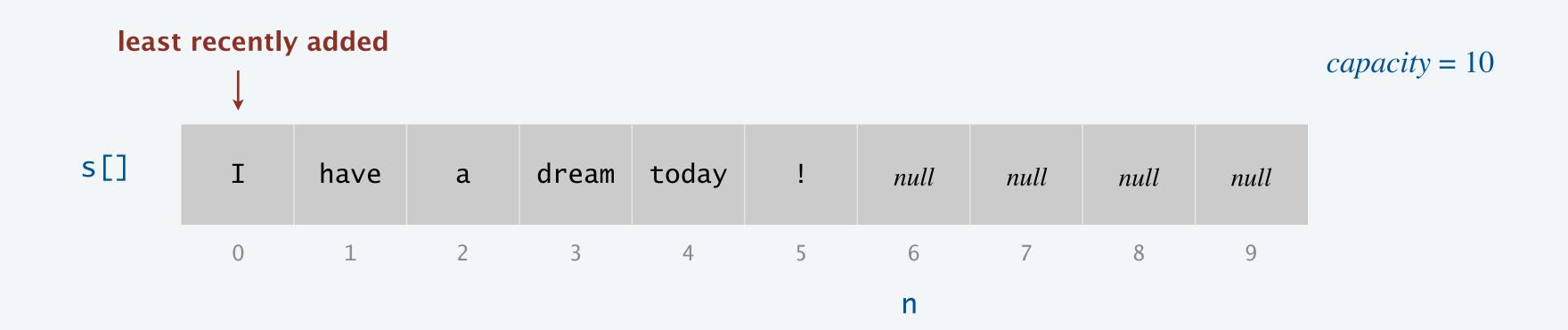

Defect. Stack overflows when n exceeds capacity. [stay tuned]

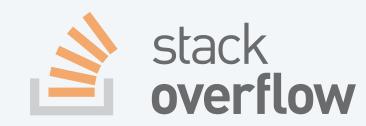

## Fixed-capacity stack: array implementation

```
public class FixedCapacityStackOfStrings {
   private String[] s;
   private int n = 0;
   public FixedCapacityStackOfStrings(int capacity) {
      s = new String[capacity];
                                              a cheat
                                             (stay tuned)
   public boolean isEmpty() {
      return n == 0;
   public void push(String item) {
      s[n++] = item;
                                            post-increment operator:
                                            use as index into array;
                                            then increment n
   public String pop() {
      return s[--n];
                                            pre-decrement operator:
                                            decrement n;
                                            then use as index into array
```

### Stack considerations

Underflow. Throw exception if pop() called when stack is empty.

Overflow. Use "resizing array" for array implementation. [next section]

Null items. We allow null items to be added.

Loitering. Holding an object reference when it is no longer needed.

| I | have | a | dream | today | ! | null | null | null | null |
|---|------|---|-------|-------|---|------|------|------|------|
| 0 | 1    | 2 | 3     | 4     | 5 | 6    | 7    | 8    | 9    |
|   |      |   |       |       |   | n    |      |      |      |

```
public String pop() {
   return s[--n];
}
```

loitering

```
public String pop() {
   String item = s[n-1];
   s[n-1] = null;
   n--;
   return item;
}
```

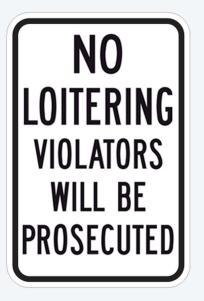

no loitering

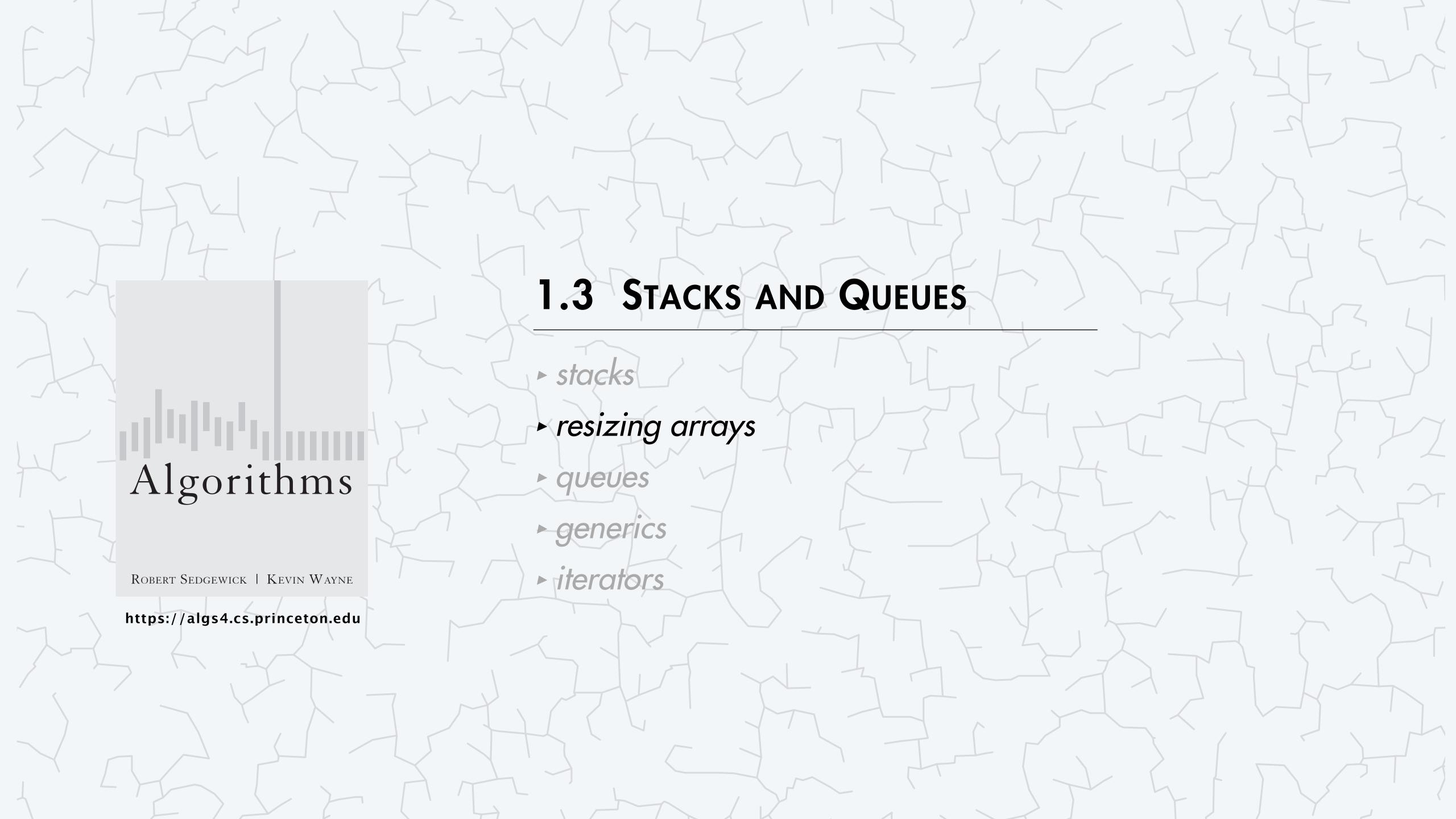

Problem. Requiring client to provide capacity does not implement API!

Q. How to grow and shrink array?

#### Naive approach.

- Push: increase length of array s[] by 1.
- Pop: decrease length of array s[] by 1.

#### Too expensive.

- Need to copy all items to a new array, for each push/pop.
- Array accesses to add item k: 1 + 2(k-1)
- Array accesses to add first n items:  $n + (0 + 2 + 4 + 6 + ... + 2(n 1)) \sim n^2$ .

to copy k-1 elements from old array to new array (ignoring cost to create new array)

Challenge. Ensure that array resizing happens infrequently.

Q. How to grow array?

"repeated doubling"

A. If array is full, create a new array of twice the length, and copy items.

```
public class ResizingArrayStackOfStrings {
   private String[] s;
   private int n = 0;
   public ResizingArrayStackOfStrings() {
      s = new String[1];
   public void push(String item) {
      if (n == s.length) resize(2 * s.length); ← double size of array if full
      s[n++] = item;
   private void resize(int capacity) {
      String[] copy = new String[capacity];
      for (int i = 0; i < n; i++)
                                                          helper method does the resizing
         copy[i] = s[i];
      s = copy;
```

Q. How to grow array?

- "repeated doubling"
- A. If array is full, create a new array of twice the length, and copy items.

#### Cost is reasonable.

- Still need to copy all items to a new array but, now, only infrequently.
- Total array accesses to add first  $n = 2^i$  items:  $n + (2 + 4 + 8 + 16 + ... + n) \sim 3 n$ .

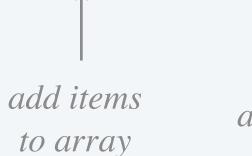

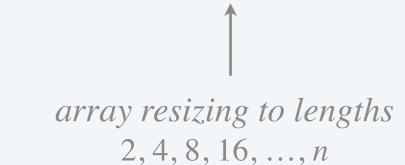

feasible for large n

### Q. How to shrink array?

### First try.

- Push: double length of array s[] when array is full.
- Pop: halve length of array s[] when array is one-half full.

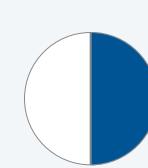

### Too expensive for some sequences of operations.

- Consider alternating sequence of push and pop operations when array is full.
- Each operation takes  $\Theta(n)$  time.

| full          | I | have | a | dream |       |      |      |      |
|---------------|---|------|---|-------|-------|------|------|------|
| push("today") | I | have | a | dream | today | null | null | null |
| pop()         | I | have | a | dream |       |      |      |      |
| push("today") | I | have | a | dream | today | null | null | null |

Q. How to shrink array?

#### Efficient solution.

- Push: double length of array s[] when array is full.
- Pop: halve length of array s[] when array is one-quarter full.

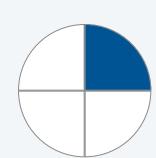

```
public String pop() {
   String item = s[--n];
   s[n] = null;
   if (n > 0 && n == s.length/4)
      resize(s.length/2);
   return item;
}
```

so, on average, each operation takes  $\Theta(1)$  time

Proposition. Starting from an empty stack, any sequence of m push/pop operations takes  $\Theta(m)$  time.

## Amortized analysis

Worst-case analysis. Worst-case running time for an individual operation.

Amortized analysis. Worst-case running time for a sequence of operations.

- Amortized cost per operation = total cost / # operations.
- Provides more realistic analysis when some operations are expensive but rare.

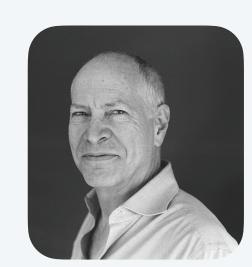

Bob Tarjan (1986 Turing award)

|           | worst | amortized |
|-----------|-------|-----------|
| construct | 1     | 1         |
| push      | n     | 1         |
| pop       | n     | 1         |
| size      | 1     | 1         |

order of growth of running time for resizing-array stack with n items

## Stack resizing-array: memory usage

Proposition. A ResizingArrayStackOfStrings with n items use between  $\sim 8n$  and  $\sim 32n$  bytes of memory.

- Always between 25% and 100% full.
- $\sim 8n$  when full. [ array length = n ]
- $\sim 32n$  when one-quarter full. [array length = 4n]

Remark. This counts the memory for the stack itself, including the string references.

[ but not the memory for the string objects, which the client allocates ]

## Stack implementations: resizing array vs. linked list

Tradeoffs. Can implement a stack with either resizing array or linked list. Which is better?

### Linked-list implementation.

- Stronger performance guarantee.
- More memory.

#### Resizing-array implementation.

- Weaker performance guarantee.
- Less memory.
- Better use of cache.

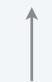

accessing adjacent memory locations (e.g., in an array) is much faster than accessing nonadjacent memory locations (e.g., in a linked list)

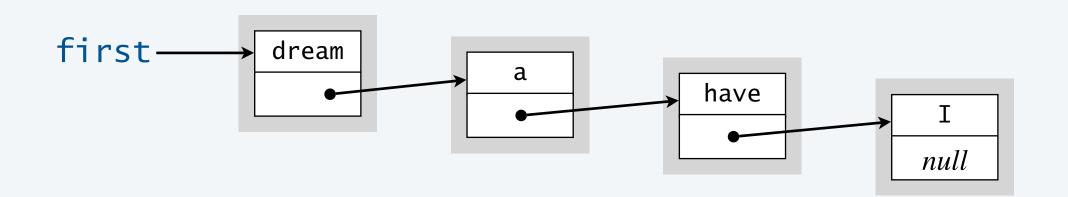

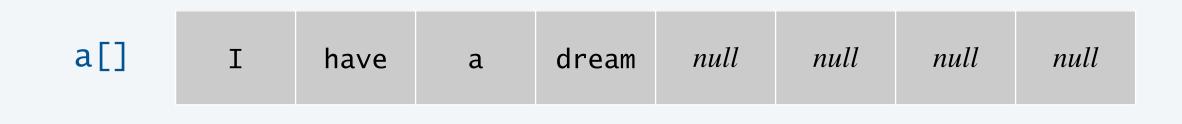

n = 4

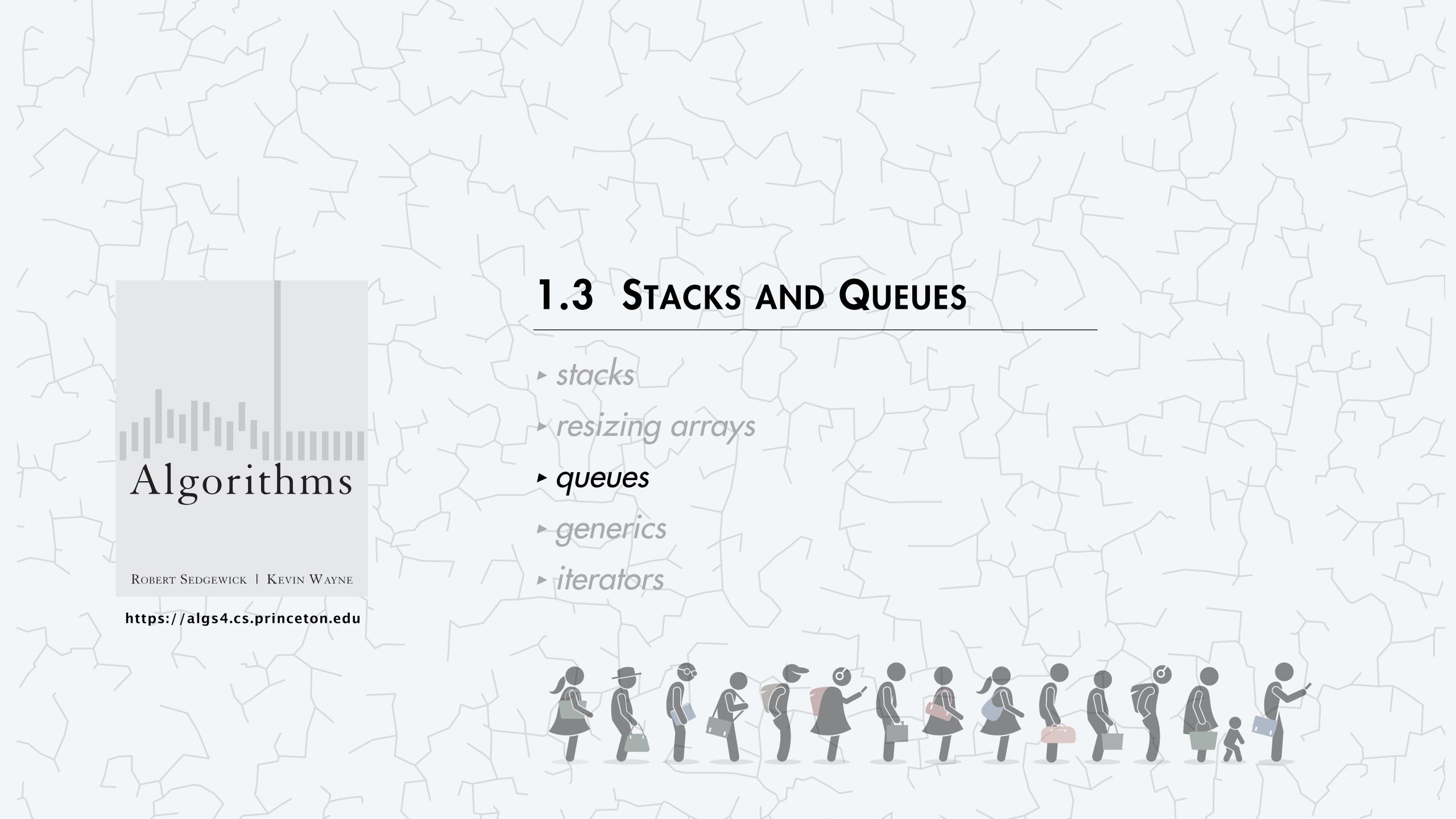

## Queue of strings API

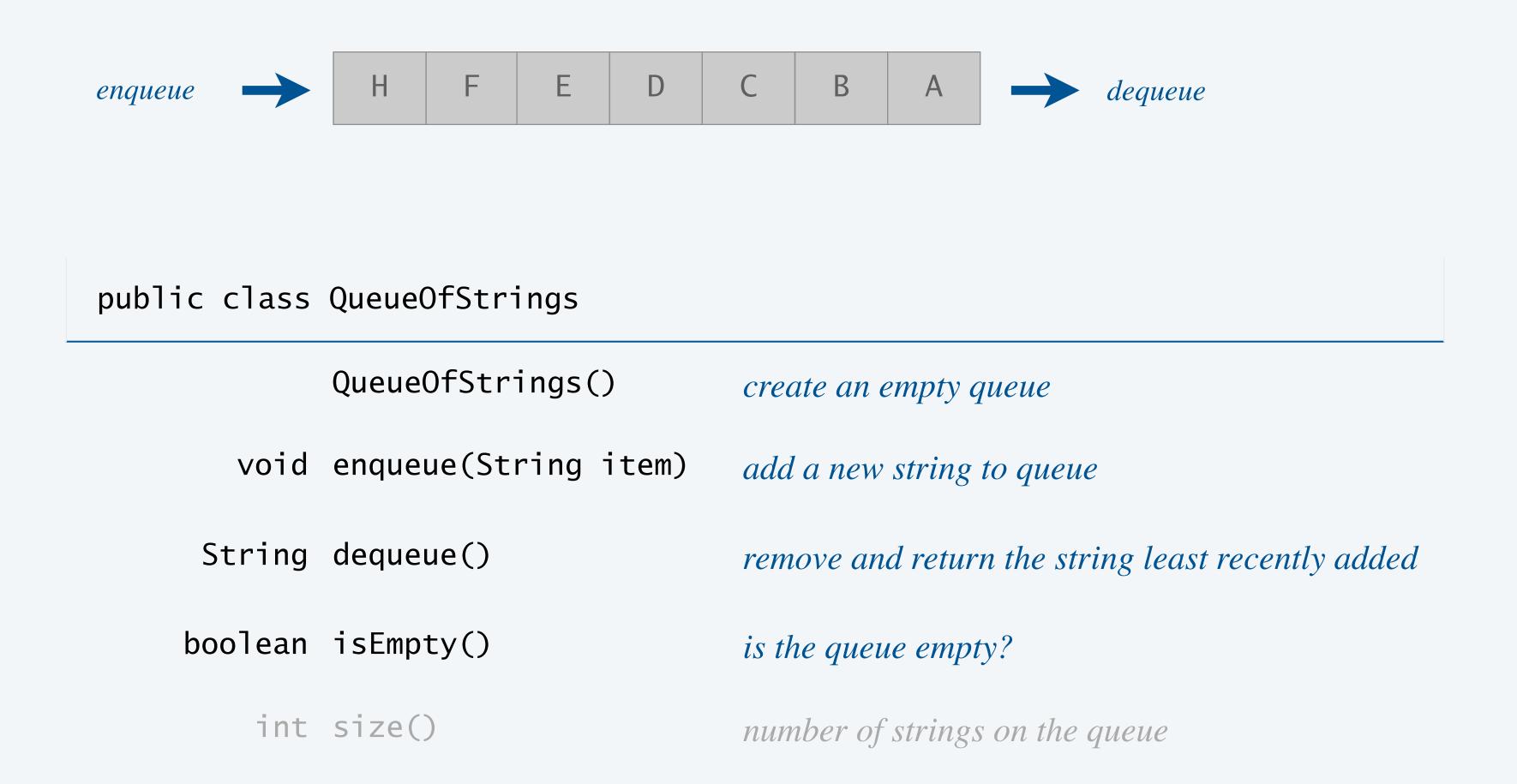

Performance goals. Every operation takes  $\Theta(1)$  time; queue with n items uses  $\Theta(n)$  memory.

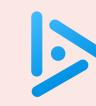

### How to implement efficiently a queue with a singly linked list?

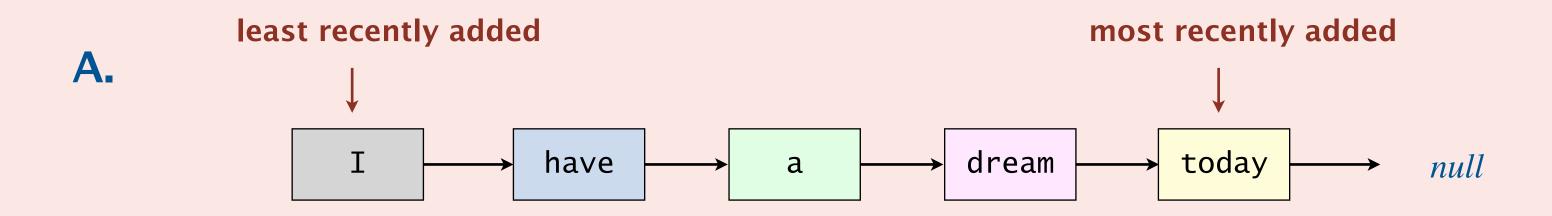

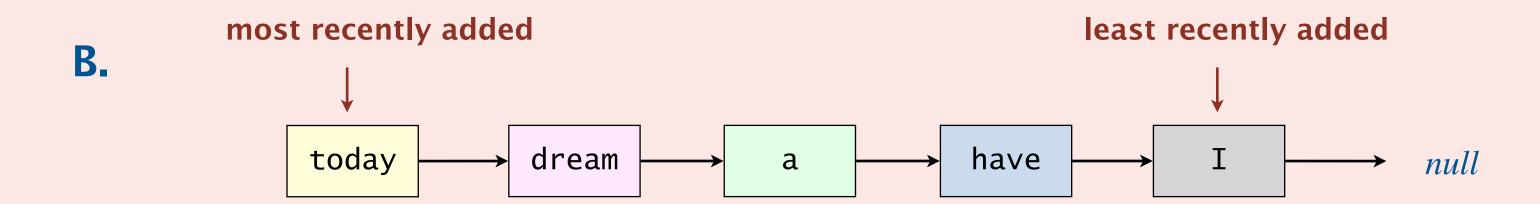

C. Both A and B.

**D.** Neither A nor B.

## Queue: linked-list implementation

- Maintain one pointer first to first node in a singly linked list.
- Maintain another pointer last to last node.
- Dequeue from first.
- Enqueue after last.

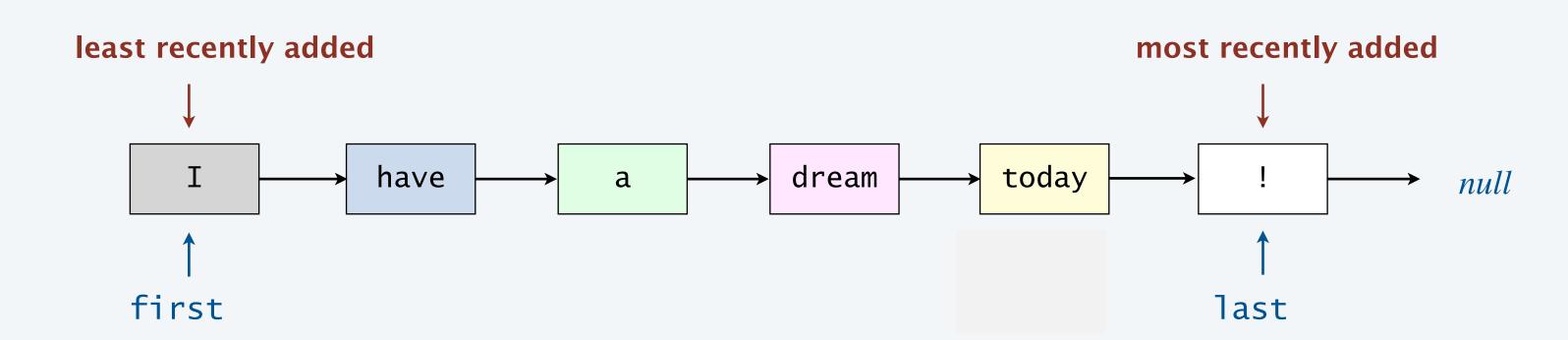

## Queue dequeue: linked-list implementation

Remark. Code is identical to pop().

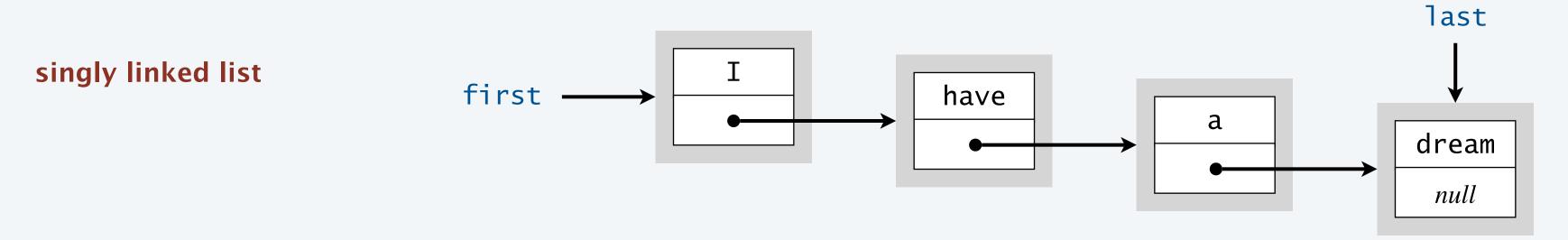

private class Node {
 private String item;
 private Node next;
}

nested class

#### save item to return

String item = first.item;

#### return saved item

return item;

## Queue enqueue: linked-list implementation

#### save a link to the list

Node oldLast = last;

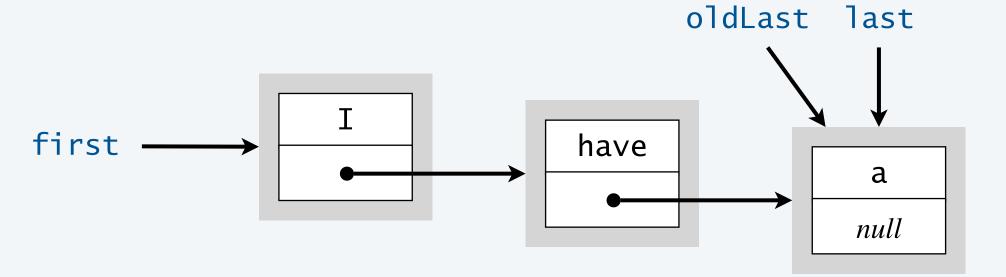

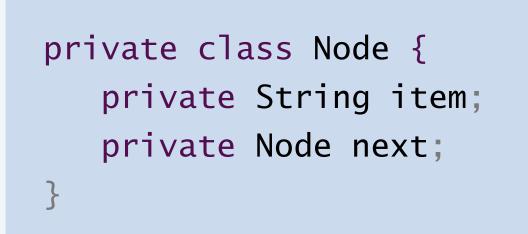

#### nested class

#### create a new node at the end

```
last = new Node();
last.item = "dream";
```

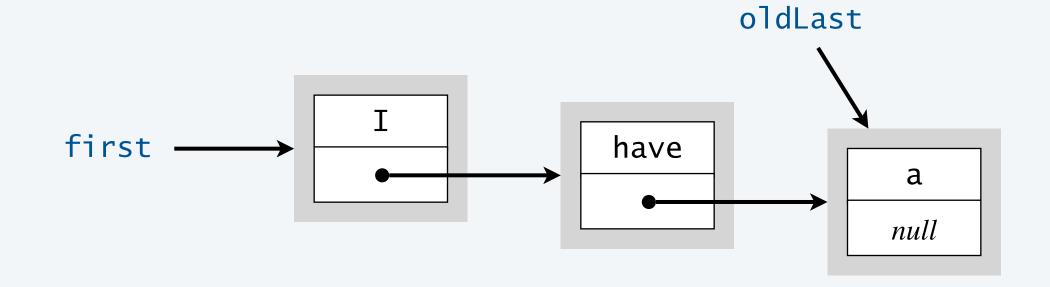

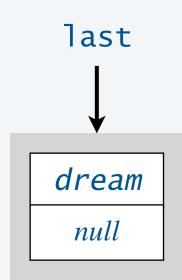

#### link together

```
oldLast.next = last;
```

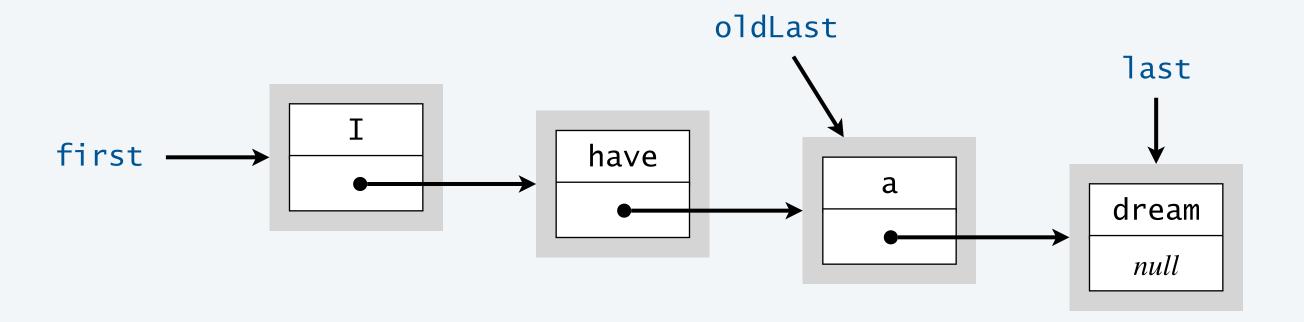

## Queue: linked-list implementation

```
public class LinkedQueueOfStrings {
   private Node first, last;
   private class Node {
     /* same as in LinkedStackOfStrings */
   public boolean isEmpty() {
      return first == null;
   public void enqueue(String item) {
     Node oldLast = last;
      last = new Node();
      last.item = item;
      last.next = null;
      if (isEmpty()) first = last;
                                                     corner case: add to an empty queue
            oldLast.next = last;
      else
   public String dequeue() {
      String item = first.item;
                  = first.next;
      first
      if (isEmpty()) last = null; ←
                                                     corner case: remove down to an empty queue
      return item;
```

## Queue: resizing-array implementation

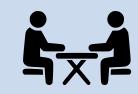

Goal. Implement a queue using a resizing array so that, starting from an empty queue, any sequence of m operations takes  $\Theta(m)$  time.

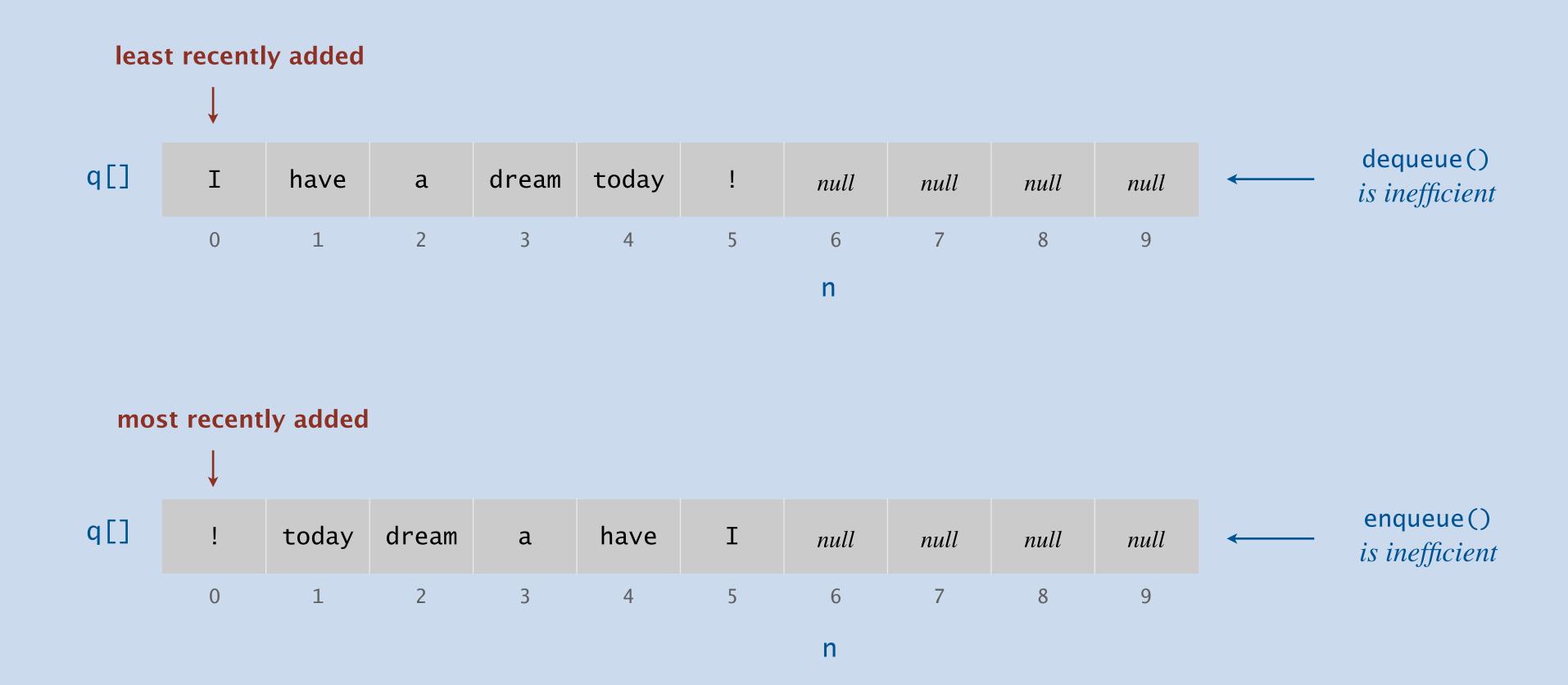

## Queue: resizing-array implementation

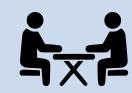

Goal. Implement a queue using a resizing array so that, starting from an empty queue, any sequence of m operations takes  $\Theta(m)$  time.

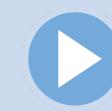

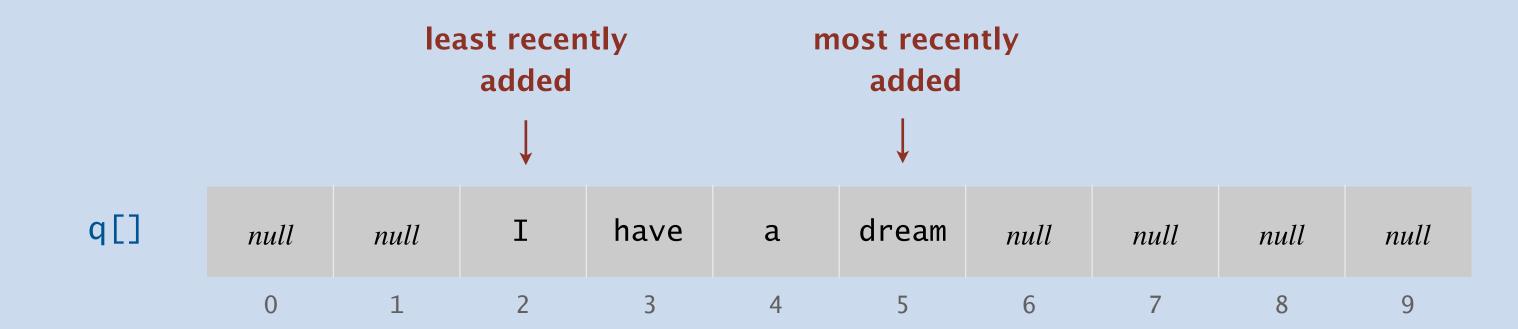

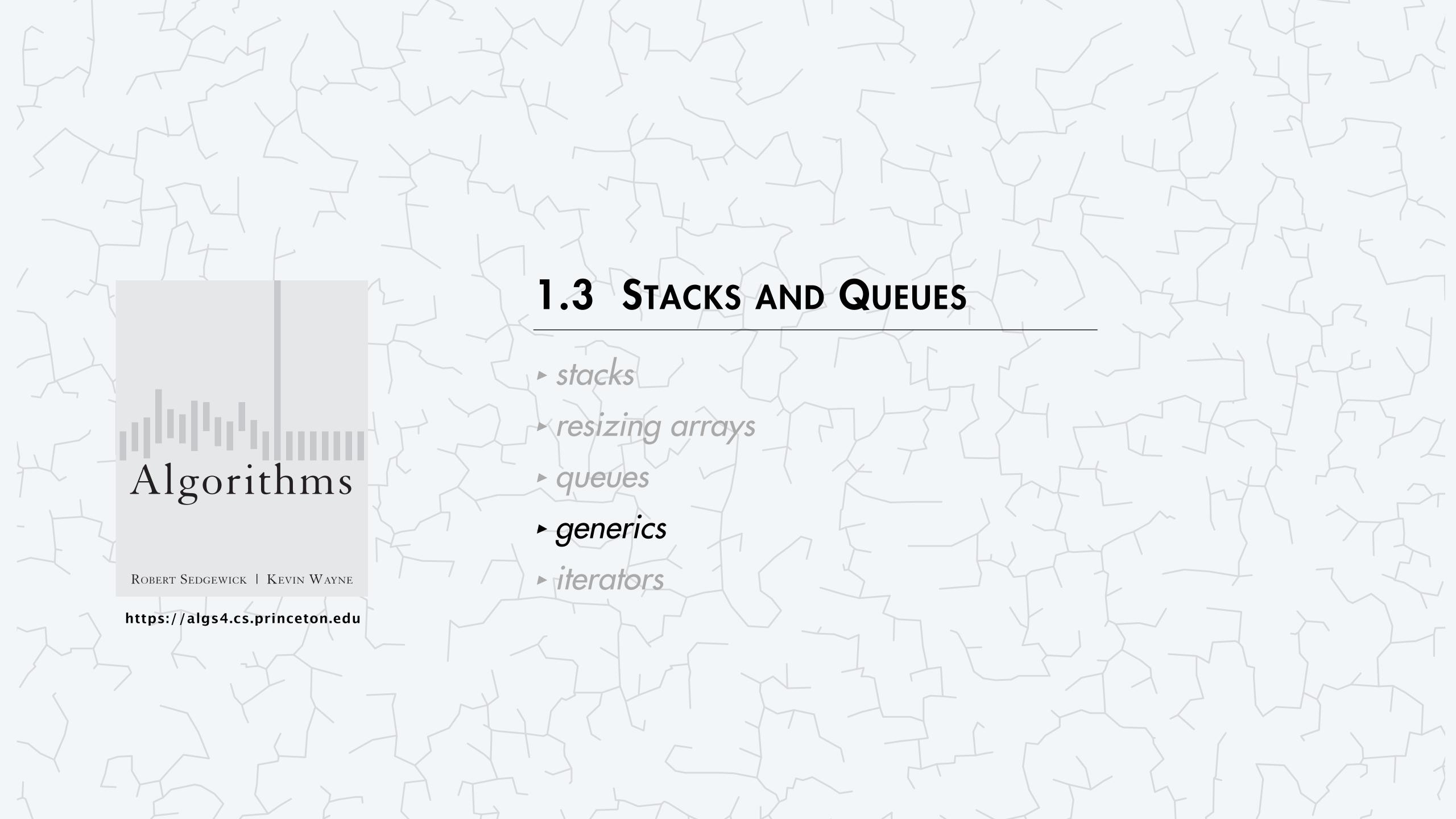

## Parameterized stack

We implemented: StackOfStrings.

We also want: StackOfURLs, StackOfInts, StackOfApples, StackOfOranges, ...

Solution in Java: generics.

Guiding principle: prefer compile-time errors to run-time errors.

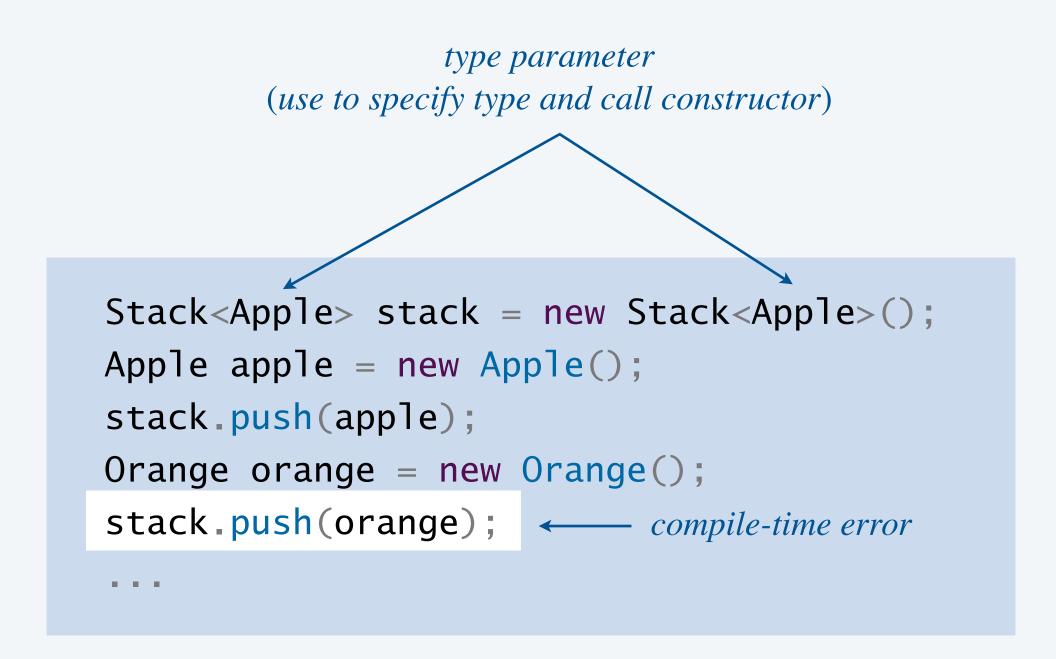

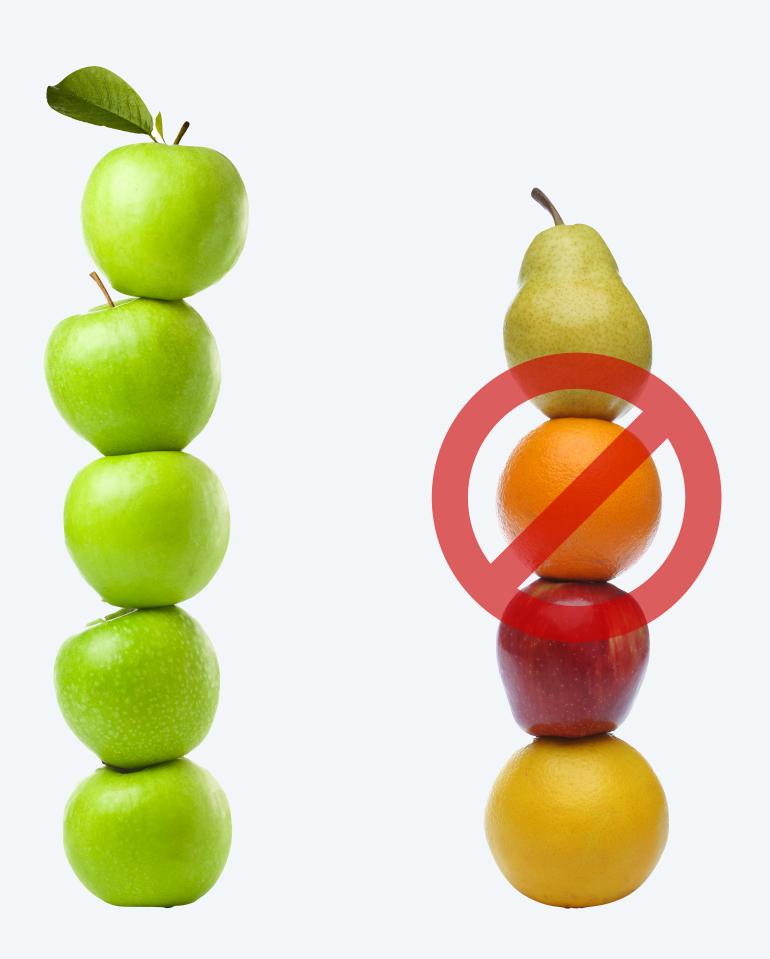

## Generic stack: linked-list implementation

```
public class LinkedStackOfStrings {
  private Node first = null;
  private class Node {
     String item;
     Node next;
  public boolean isEmpty() {
      return first == null;
  public void push(String item) {
     Node oldfirst = first;
     first = new Node();
      first.item = item;
     first.next = oldfirst;
  public String pop() {
     String item = first.item;
      first = first.next;
      return item;
```

```
public class Stack<Item> {
   private Node first = hull;
   private class Node {
      Item jtem;
      Node next;
                                            generic type name
   public boolean isEmpty() {
      return first == null;
   public void push(Item item)
      Node oldfirst = first,
      first = new Node();
      first.item = item;
      first.next = o'ldfirst;
   public Item pop() {
     Item item = first.item;
      first = first.next;
      return item;
```

stack of strings (linked list)

generic stack (linked list)

## Generic stack: array implementation

The way it should be.

```
public class FixedCapacityStackOfStrings {
  private String[] s;
  private int n = 0;
   public Fixed...OfStrings(int capacity)
   { s = new String[capacity]; }
  public boolean isEmpty()
   { return n == 0; }
  public void push(String item)
   { s[n++] = item; }
  public String pop()
   { return s[--n]; }
```

```
public class FixedCapacityStack<Item> {
   private Item[] s;
   private int n = 0;
   public FixedCapacityStack(int capacity)
  { s = new Item[capacity]; } ←
   public boolean isEmpty()
   { return n == 0; }
   public void push(Item item)
   { s[n++] = item; }
   public Item pop()
   { return s[--n]; }
```

@#\$\*! generic array creation not allowed in Java

stack of strings (fixed-length array)

generic stack (fixed-length array) ???

## Generic stack: array implementation

The way it should be.

```
public class FixedCapacityStackOfStrings {
  private String[] s;
  private int n = 0;
   public Fixed...OfStrings(int capacity)
   { s = new String[capacity]; }
  public boolean isEmpty()
   { return n == 0; }
  public void push(String item)
   { s[n++] = item; }
  public String pop()
   { return s[--n]; }
```

```
public class FixedCapacityStack<Item> {
   private Item[] s;
   private int n = 0;
   public FixedCapacityStack(int capacity)
   { s = (Item[]) new Object[capacity]; }
                                                   the ugly cast
   public boolean isEmpty()
   { return n == 0; }
   public void push(Item item)
   { s[n++] = item; }
   public Item pop()
   { return s[--n]; }
```

stack of strings (fixed-length array)

generic stack (fixed-length array)

### Unchecked cast

Q. Why does Java require a cast (or reflection)?

Short answer. Backward compatibility.

Long answer. Need to learn about type erasure and covariant arrays.

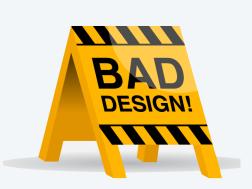

## Stacks and queues: quiz 5

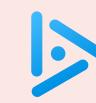

### How to declare and initialize an empty stack of integers in Java?

A. Stack stack = new Stack<int>();

B. Stack<int> stack = new Stack();

C. Stack<int> stack = new Stack<int>();

**D.** *None of the above.* 

## Generic data types: autoboxing and unboxing

Q. What to do about primitive types?

#### Wrapper type.

- Each primitive type has an associated "wrapper" reference type.
- Ex: Integer is wrapper type associated with int.

Autoboxing. Automatic cast from primitive type to wrapper type.

Unboxing. Automatic cast from wrapper type to primitive type.

Bottom line. Client code can use generic stack for any type of data. Caveat. Performance overhead for primitive types.

## Java collections framework

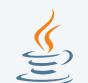

Java's library of collection data types.

- java.util.LinkedList [doubly linked list]
- java.util.ArrayList [resizing array]

This course. Implement from scratch (once).

Beyond. Basis for understanding performance guarantees.

### Best practices.

- Use Stack and Queue in algs4.jar for stacks and queues to improve design and efficiency.
- Use java.util.ArrayList or java.util.LinkedList when other ops needed.
   (but remember that some ops are inefficient)

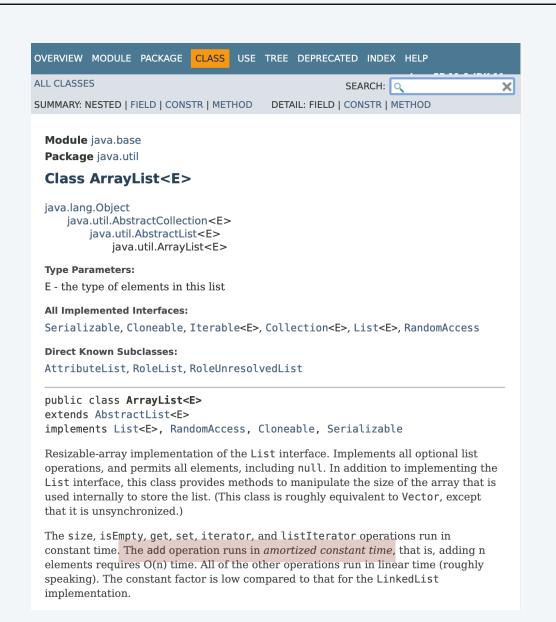

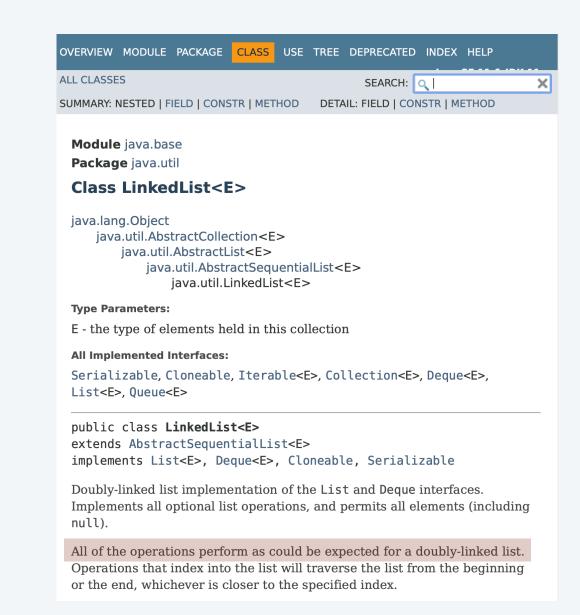

## Stacks and queues summary

### Fundamental data types.

- Value: collection of objects.
- Operations: add, remove, iterate, size, test if empty.

Stack. [LIFO] Remove the item most recently added.

Queue. [FIFO] Remove the item least recently added.

### Efficient implementations.

- Singly linked list.
- Resizing array.

Next time. Advanced Java features (including iterators for collections).

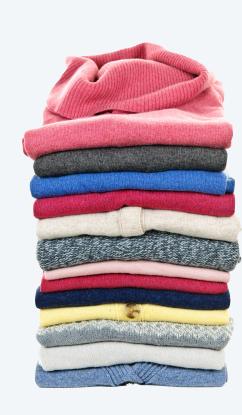

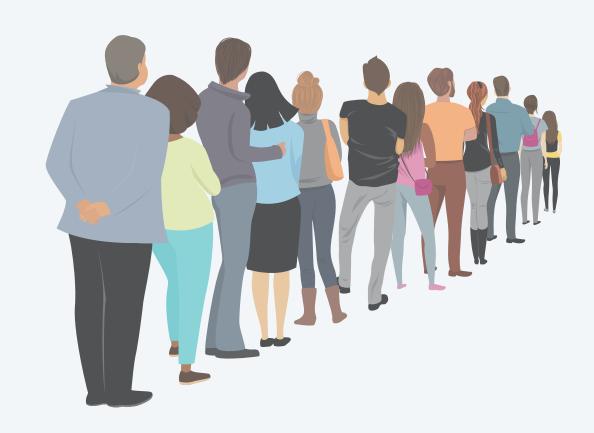

## Credits

| image             | source              | license           |  |  |
|-------------------|---------------------|-------------------|--|--|
| Assignment Logo   | Kathleen Ma'18      | by author         |  |  |
| Stack of Books    | Adobe Stock         | Education License |  |  |
| No Loitering      | signsworldwide.com  |                   |  |  |
| Bob Tarjan        | Heidelberg Laureate |                   |  |  |
| Long Queue Line   | Adobe Stock         | Education License |  |  |
| Stack of Apples   | Adobe Stock         | Education License |  |  |
| Stack of Fruit    | Adobe Stock         | Education License |  |  |
| Queue of People   | Adobe Stock         | Education License |  |  |
| Stack of Sweaters | Adobe Stock         | Education License |  |  |
| ChatGPT Phone     | Adobe Stock         | Editorial Use     |  |  |

## A final thought

"Linked lists, nodes connected with care,
Arrays resizing, with memory to spare.

Organizing data, their only need,
Helping us, with efficiency indeed."

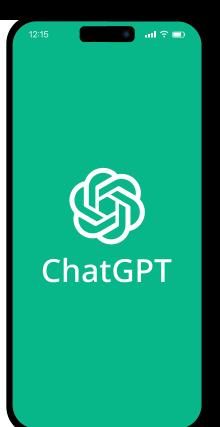